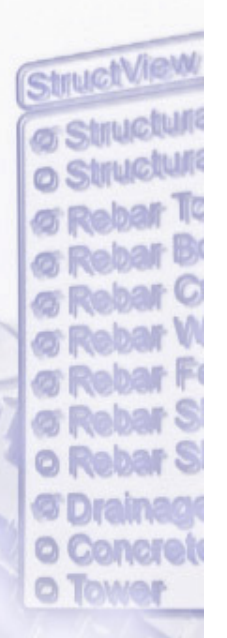

# Creating Virtual WorldsWith COVISE

Lecture 4: OpenSceneGraph

Jürgen Schulze, UCSD/Calit2

## Course Overview

- Lecture 1: COVISE Overview
- Lecture 2: Map Editor and Modules
- Lecture 3: OpenCOVER and Plugins
- Lecture 4: OpenSceneGraph
- Lecture 5: User Interaction
- Lecture 6: Collaborative Applications

## System architecture

#### Interactive applications

• Thousands

#### Rendering engine, scene graph API

- No broadly accepted standards
- OpenSceneGraph, OpenSG, Java3D, Ogre

#### Low-level graphics API

- Highly standardized
- OpenGL, Direct3D

### Sample scene

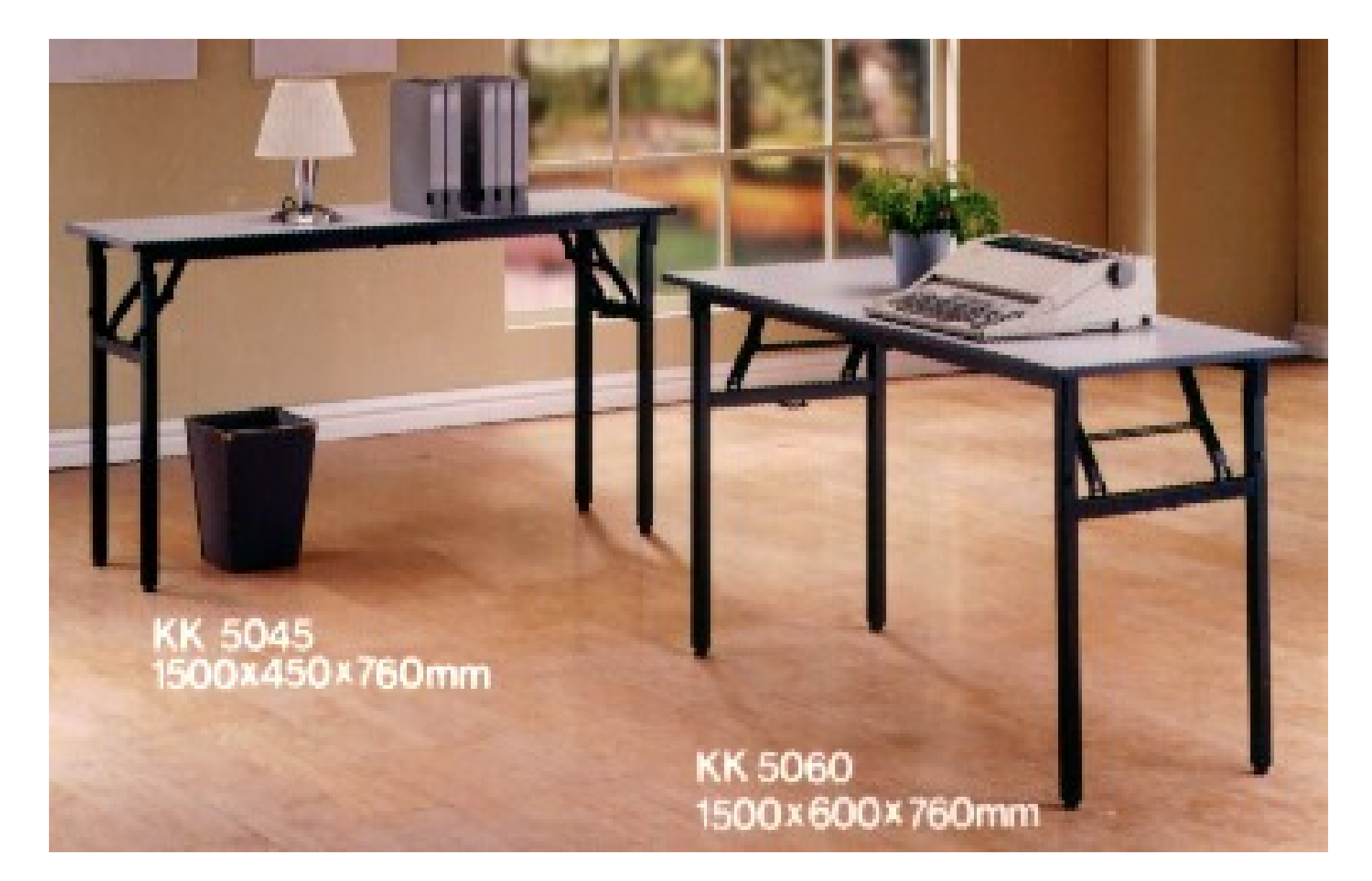

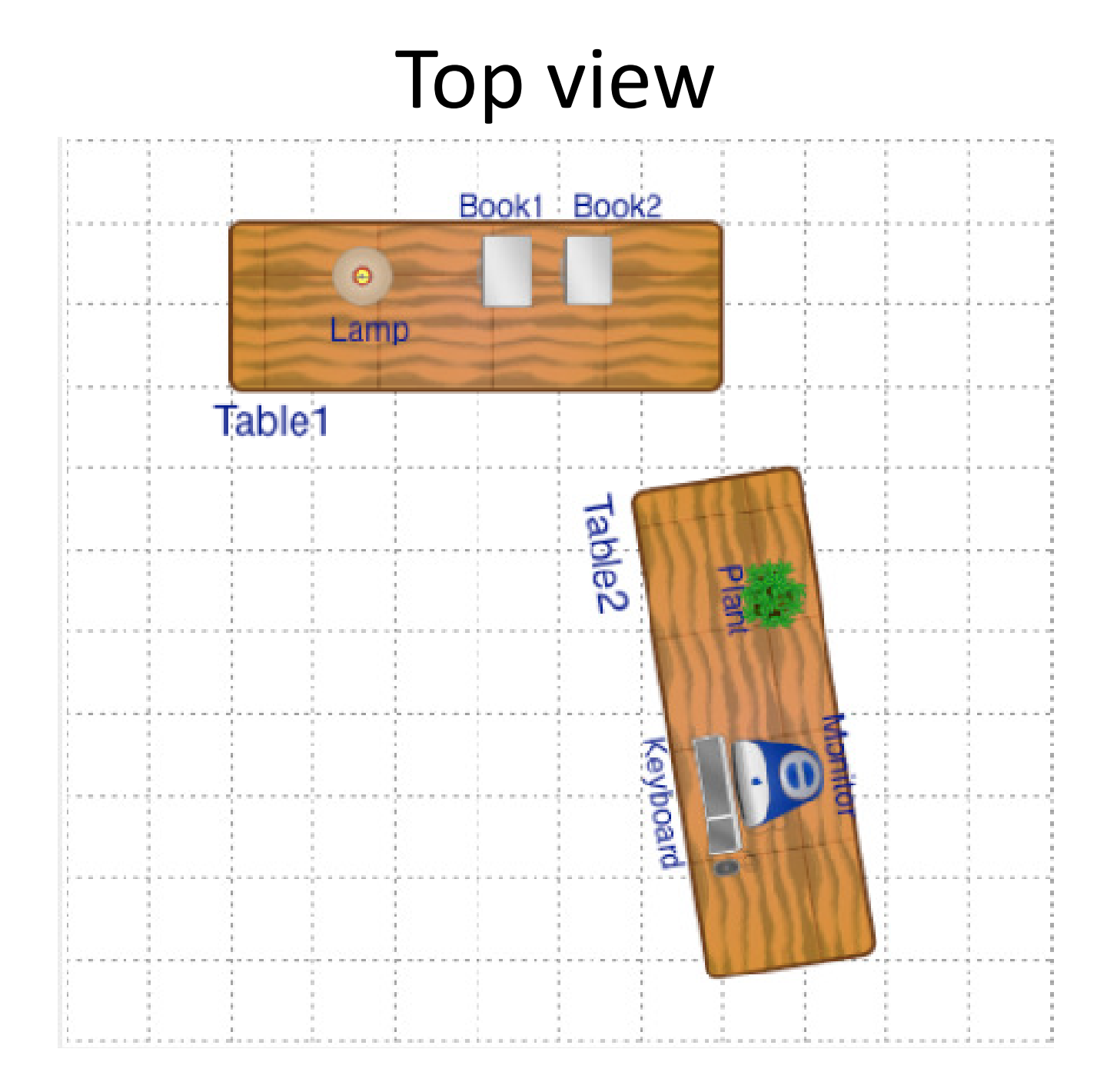

### Top view with coordinates

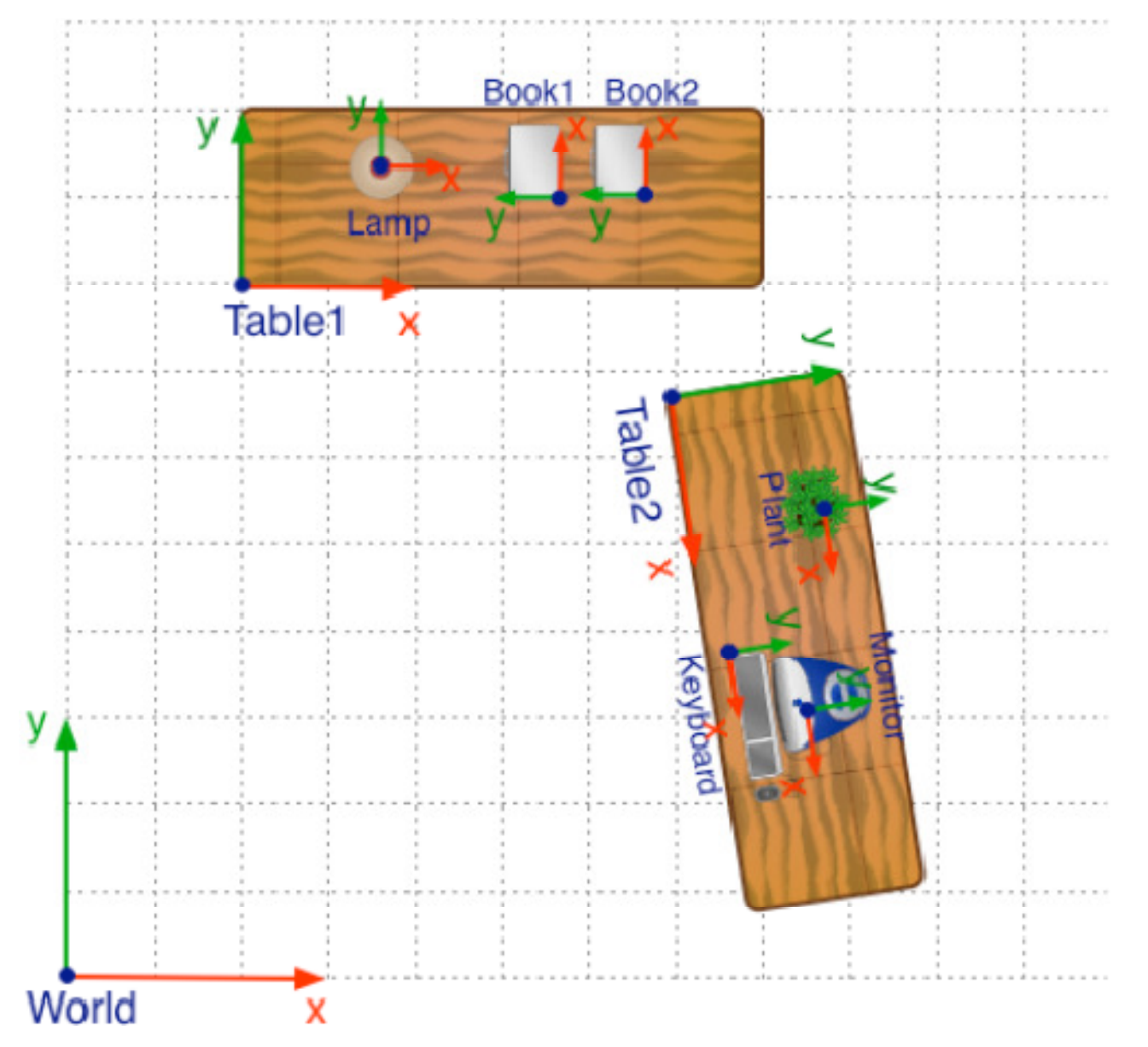

### Hierarchical organization

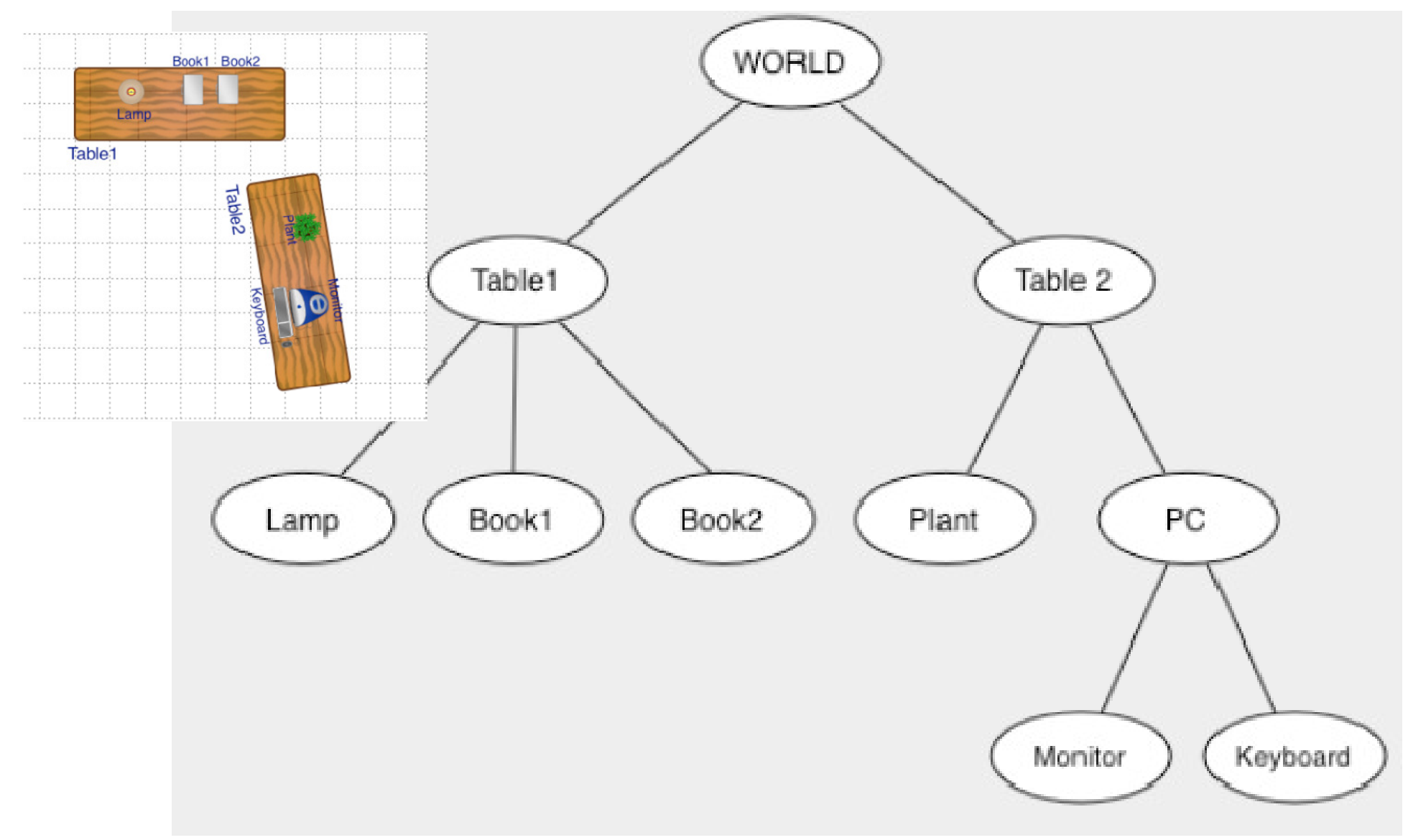

### Data structure

- Requirements
	- $-$  Collection of individual models/objects
	- $-$  Organized in groups
	- $-$  Related via hierarchical transformations
- Use a tree structure
- $\bullet$ Nodes have associated local coordinates
- Different types of nodes
	- Geometry
	- $-$  Transformations
	- Lights

–…

- Many designs possible
- Concepts are the same, details differ
- Design driven by intended application
	- and the state of the state — Games
		- optimized for speed
	- – Large-scale visualization
		- Optimized for memory requirements
	- – Modeling system
		- Optimized for editing flexibility

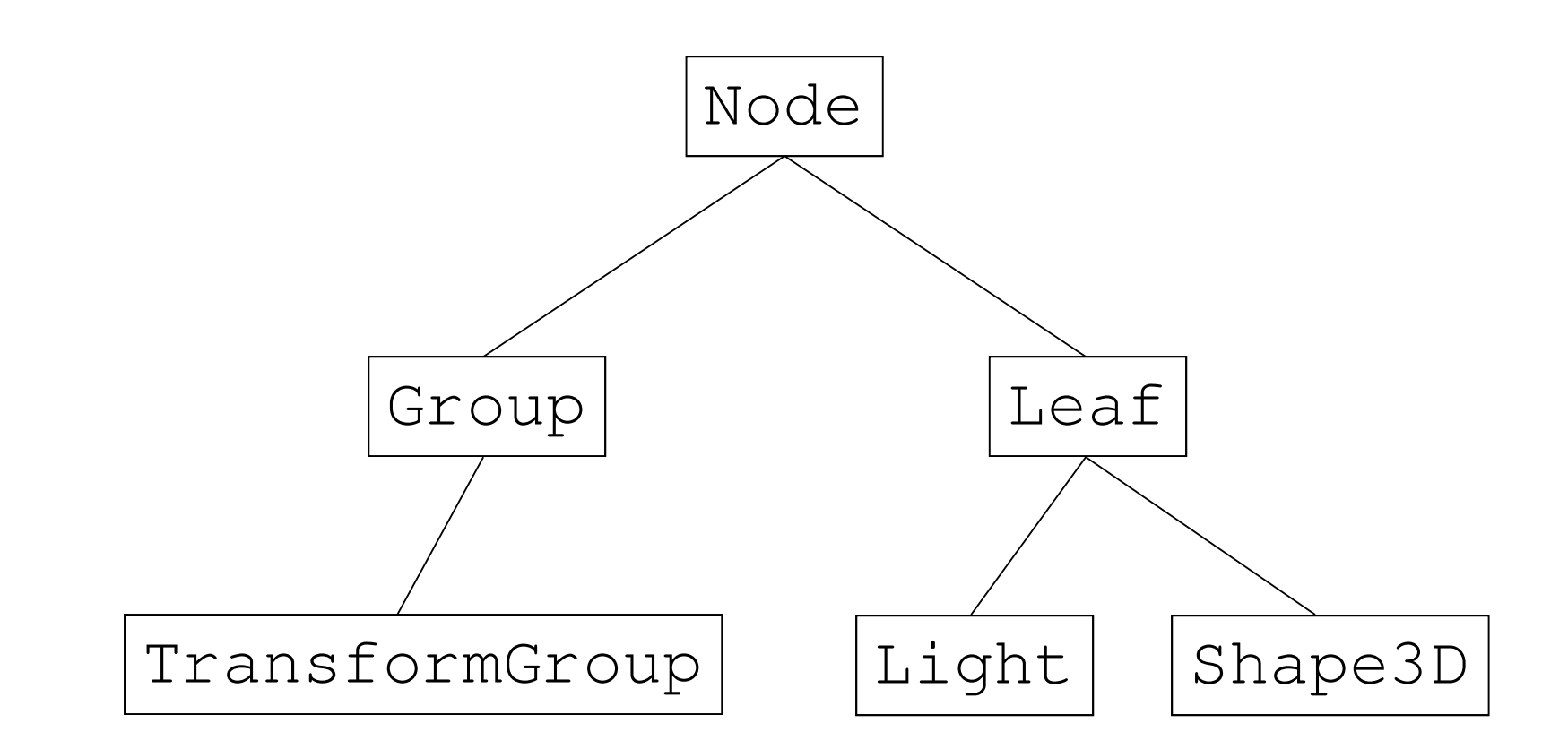

Node

- Access to local-to-world coordinate transformGroup
- List of children
- Get, add, remove child

Leaf

• Node with no children

# Scene graph for sample scene

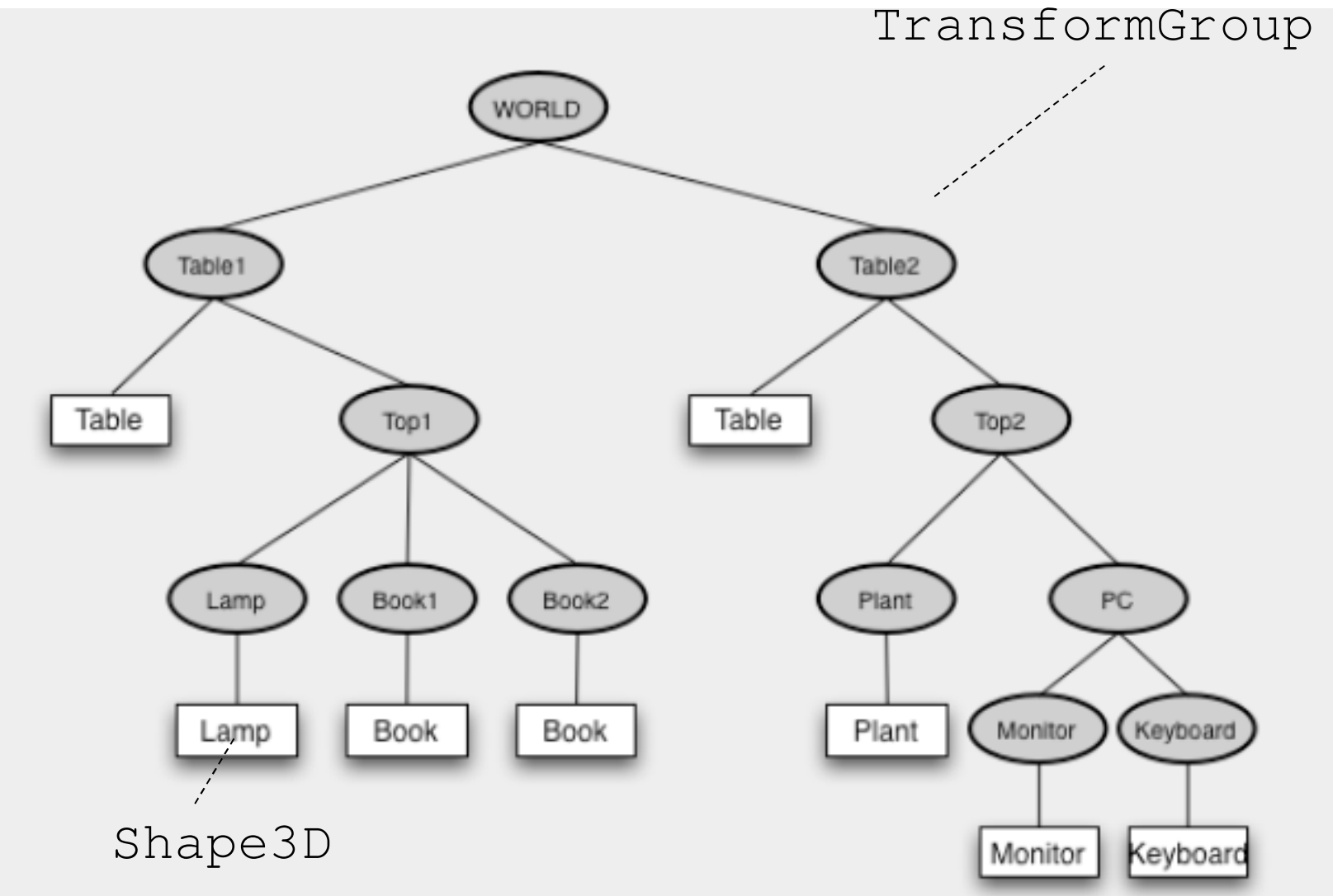

#### TransformGroup

- Stores additional transformation **<sup>M</sup>**
- Transformation applies to subtree below node
- Monitor-to-world transform

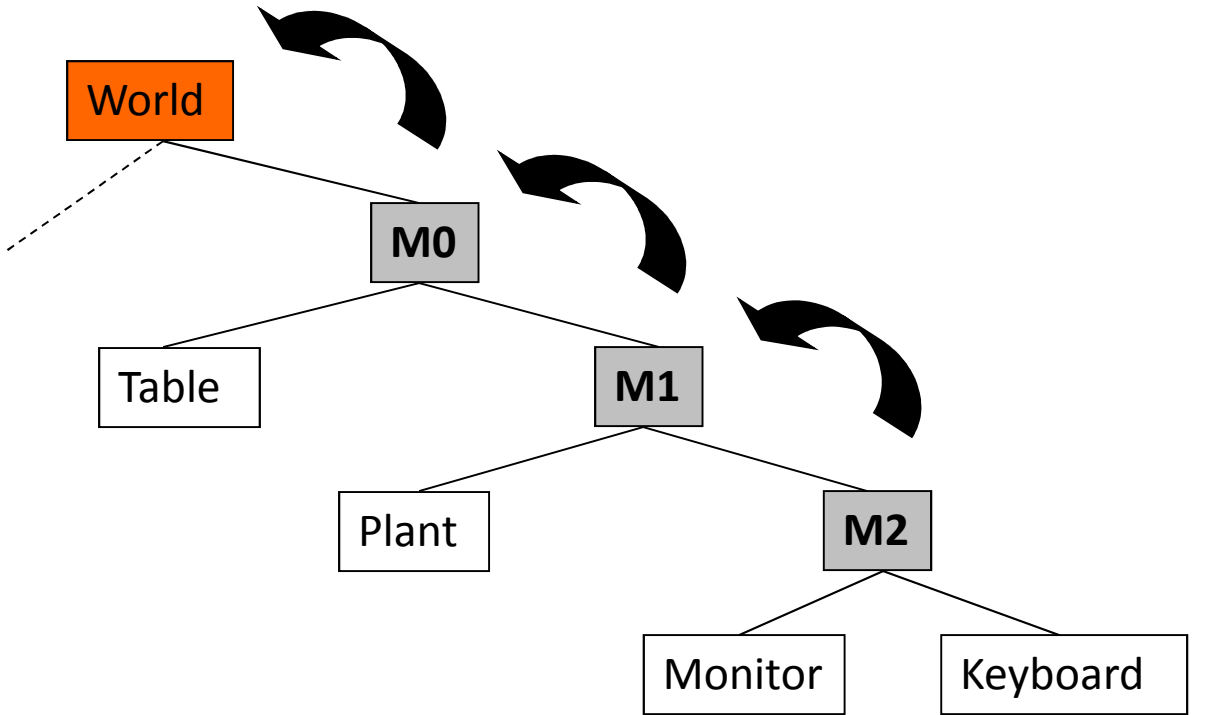

## Processing Phases

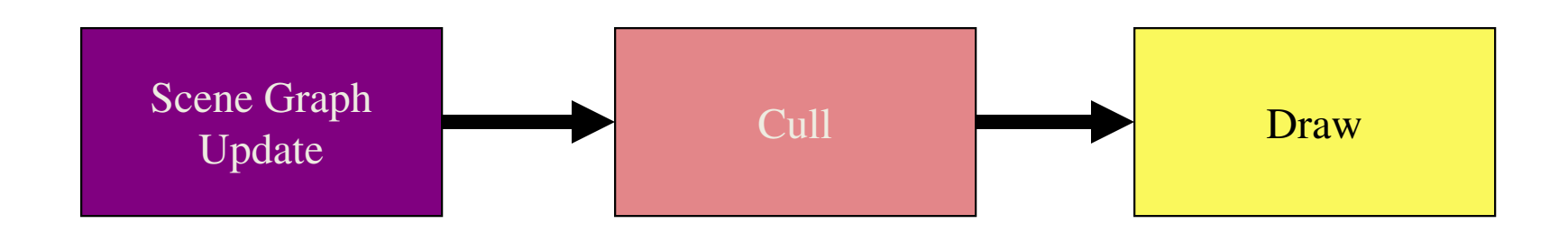

# More Information

- OpenSceneGraph home page: http://www.openscenegraph.org/
- Tips for how to use OpenSceneGraph within OpenCOVER:

http://ivl.calit2.net/wiki/index.php/COVISE\_and\_OpenCOVER\_support